## **sycamorex**

- Name: Marcin Herda
- Languages: Polish, English
- Slackware user since: 2006
- Personal blog: [Slackword.net](http://slackword.net)
- SlackBuilds maintainer: i3, i3status, yajl, dwb, detox, perl-AnyEvent-I3, perl-AnyEvent-Handle
- Contact: mherda at slackword dot net

## **sycamorex's articles**

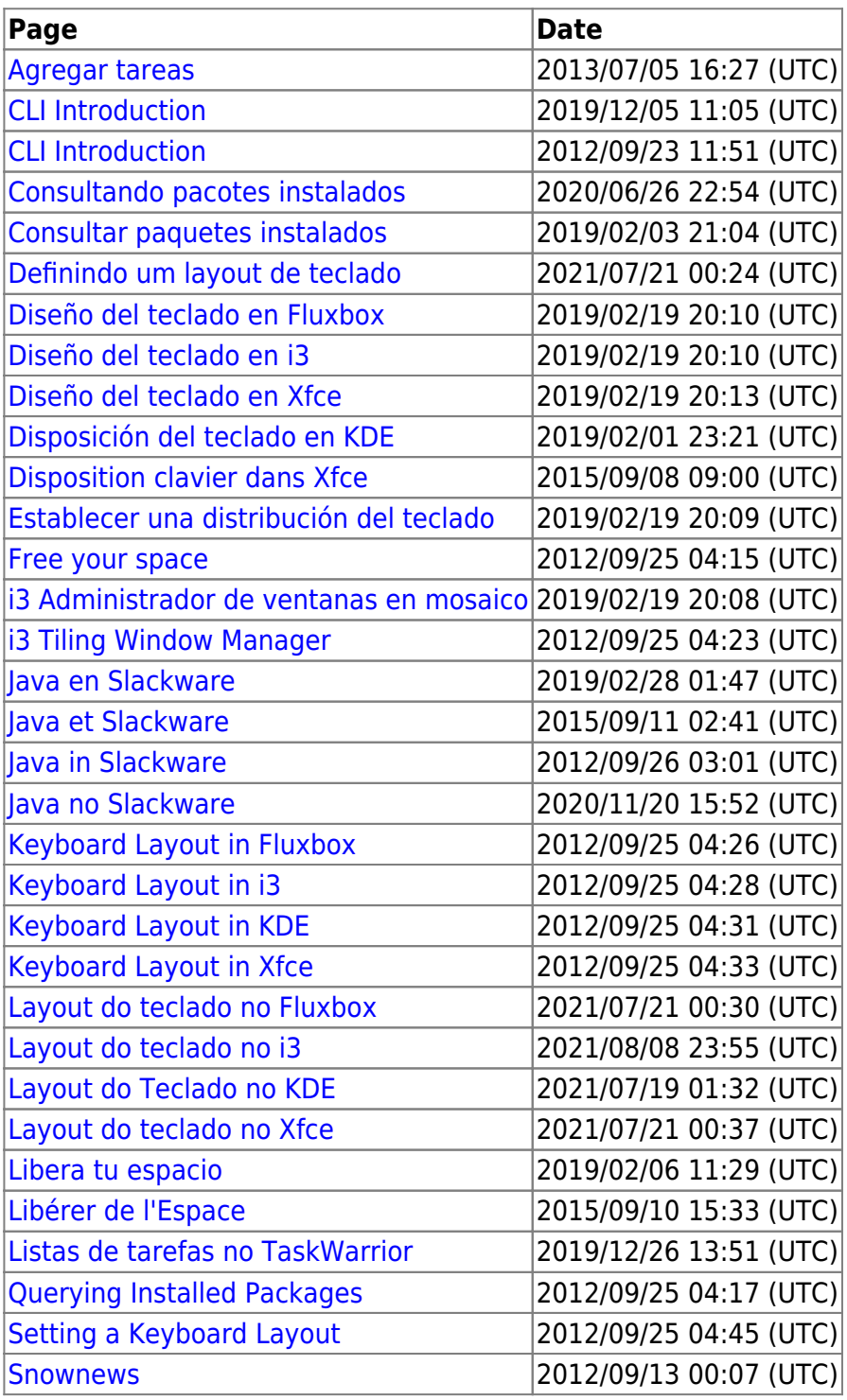

## **Work in Progress Articles**

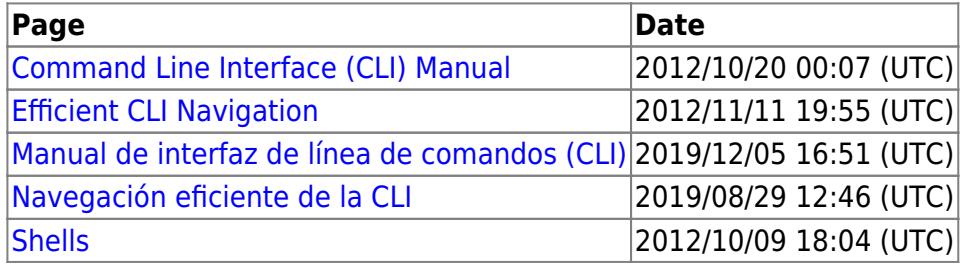

From: <https://docs.slackware.com/>- **SlackDocs**

Permanent link: **<https://docs.slackware.com/wiki:user:sycamorex>**

Last update: **2014/06/14 11:00 (UTC)**

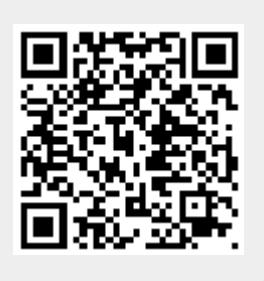